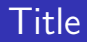

## Golem 2009

### Vojtěch Svoboda

### 28. ledna 2010

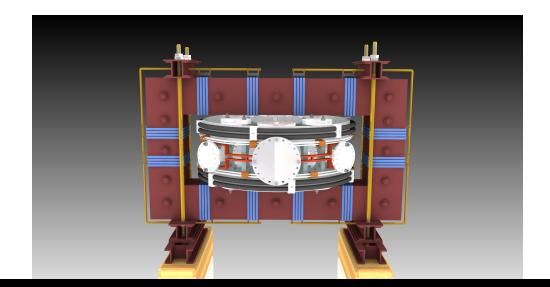

### **Outline**

### [Introduction](#page-1-0)

### [Milestones](#page-4-0)

### [Operation](#page-20-0)

### [Students](#page-28-0)

#### [Production](#page-32-0)

#### <span id="page-1-0"></span>[Future milestones](#page-36-0)

### Magnetic confinement - Tokamak

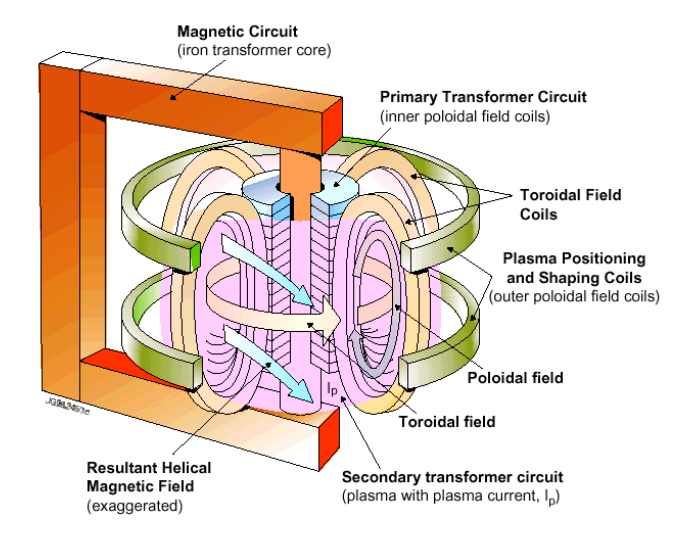

### Engineering scheme of the GOLEM tokamak

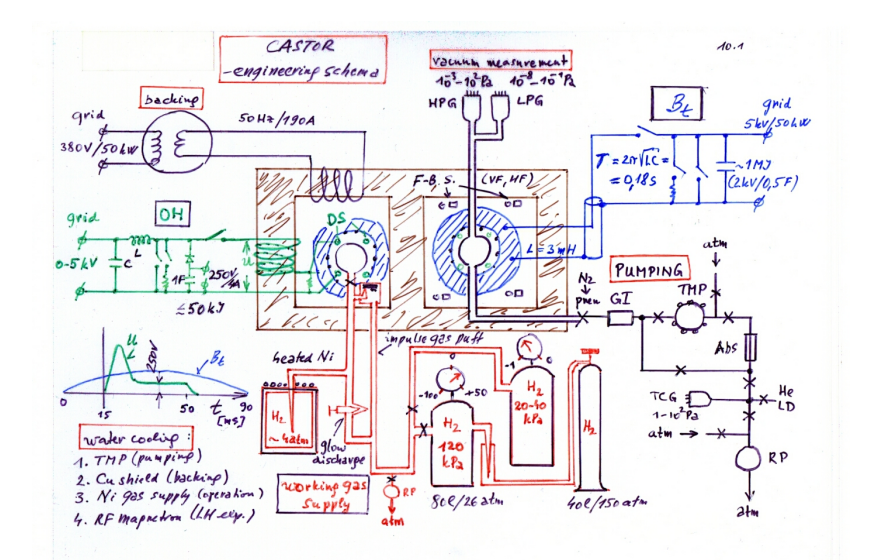

### **Outline**

#### [Introduction](#page-1-0)

### [Milestones](#page-4-0)

### [Operation](#page-20-0)

### [Students](#page-28-0)

#### [Production](#page-32-0)

#### <span id="page-4-0"></span>[Future milestones](#page-36-0)

### Infrastructure

### **Vacuum.**

- Energetics: capacitor banks for  $B_t$  &  $E_t$ .
- Control system.
- DAS.

# Vacuum - pumping

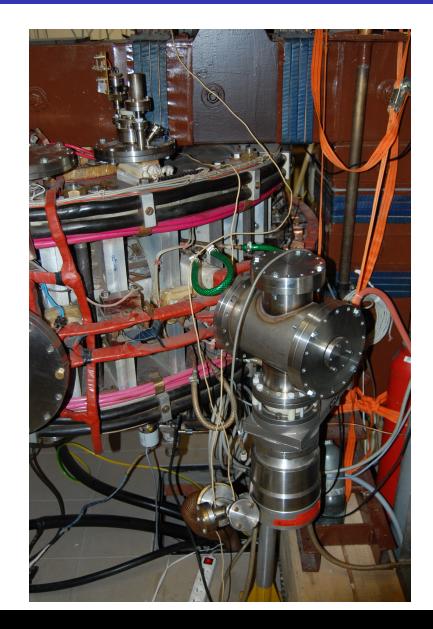

### Vacuum - measurement

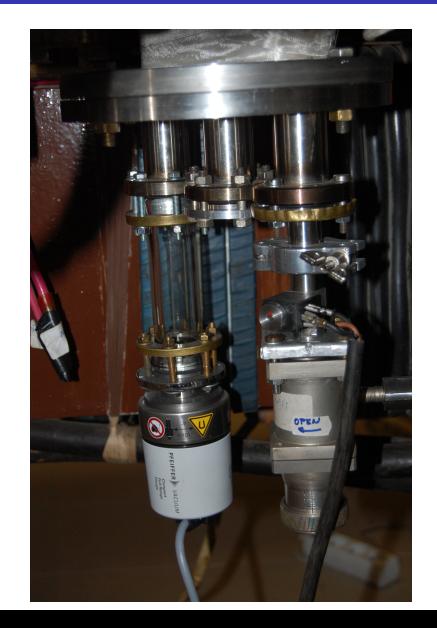

# Panel

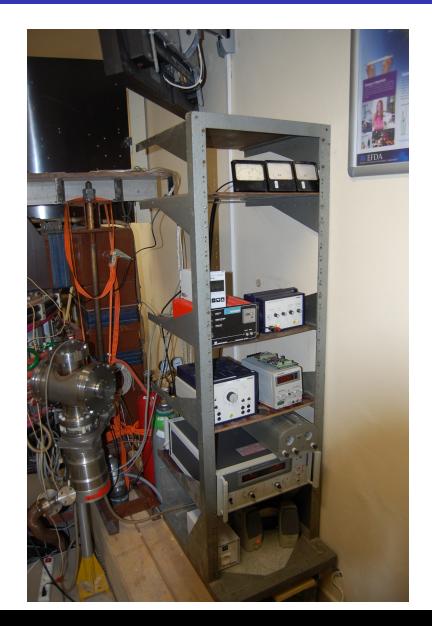

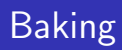

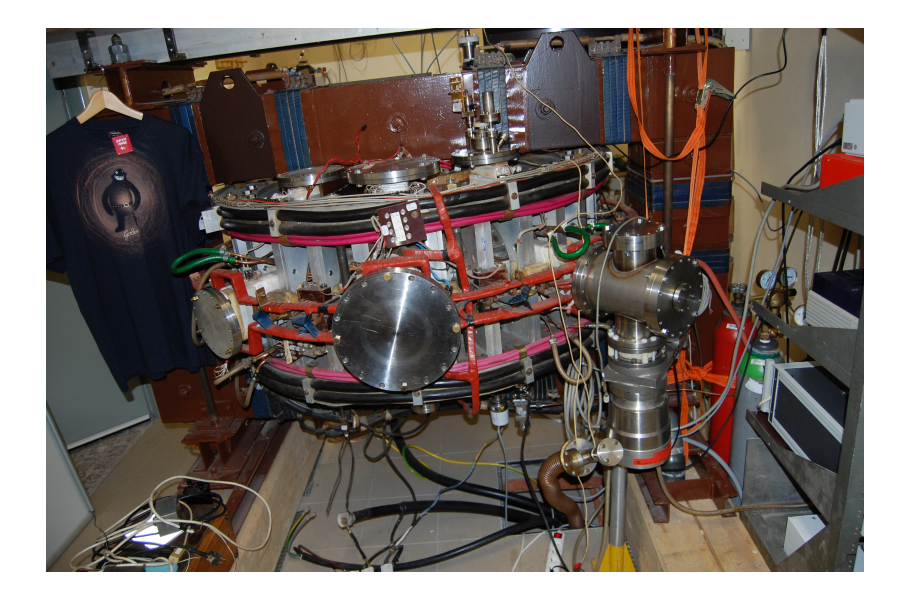

## 8<sup>th</sup> June 2009: Golem first plasma - glow discharge

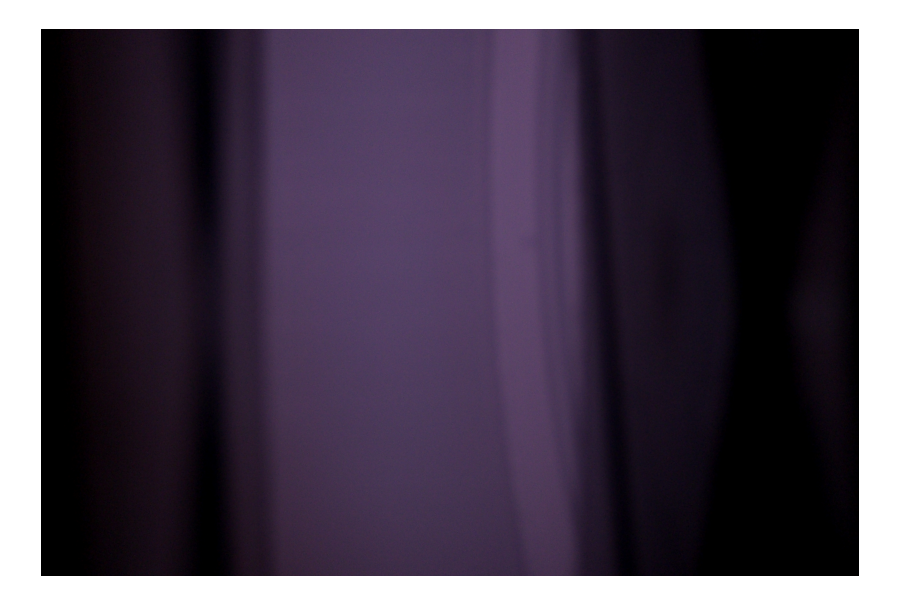

# Control system DAS & trigger

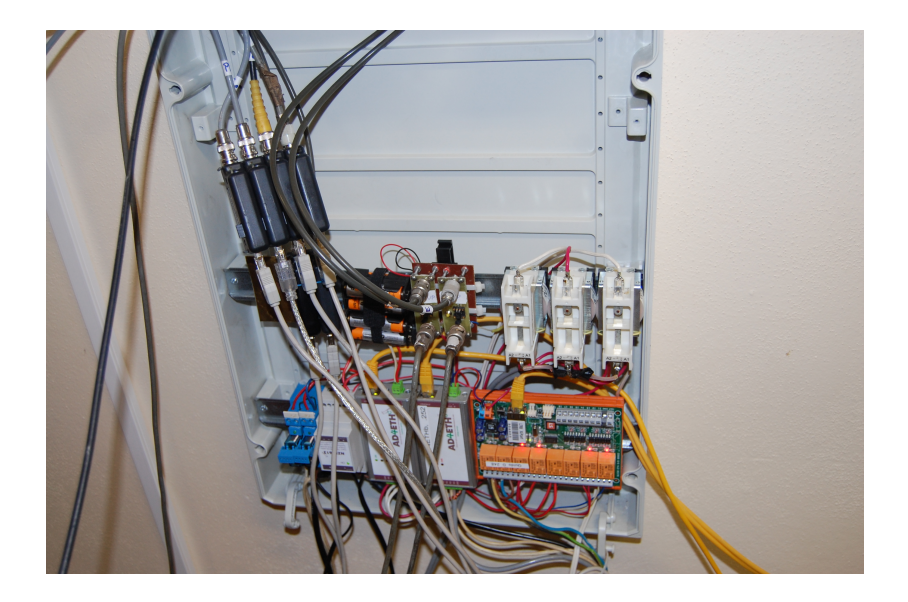

### Basic plasma diagnostics in tokamak GOLEM

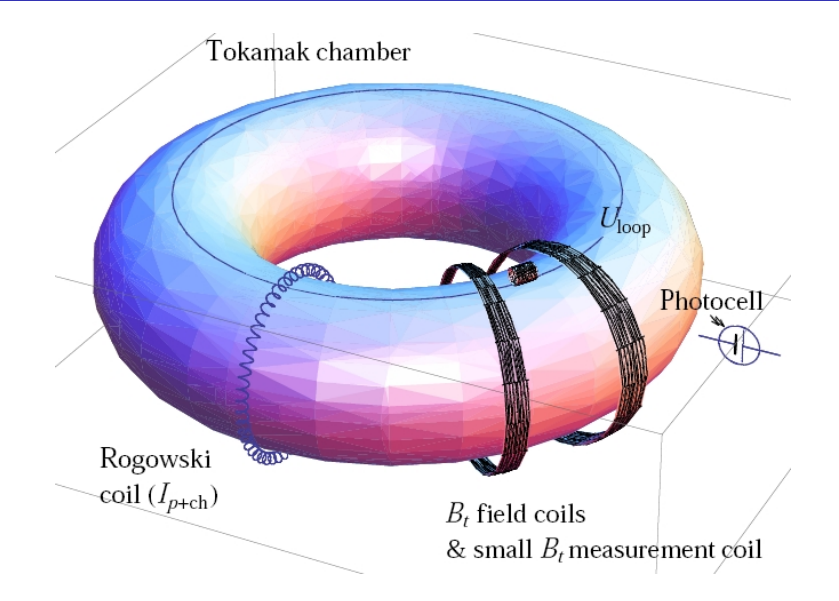

# Loop voltage  $U_{loop}$

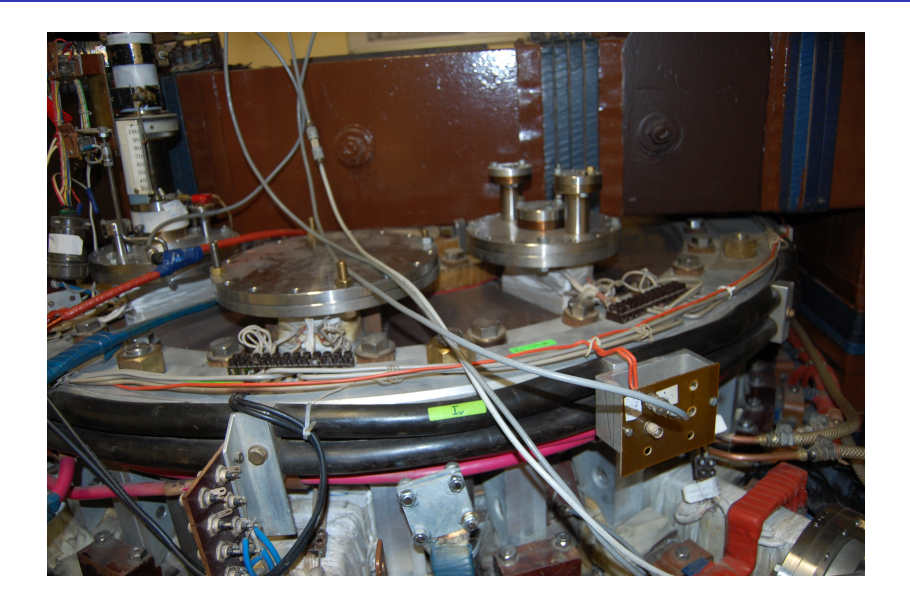

# DAS No:2 Magnetic field  $B_t$

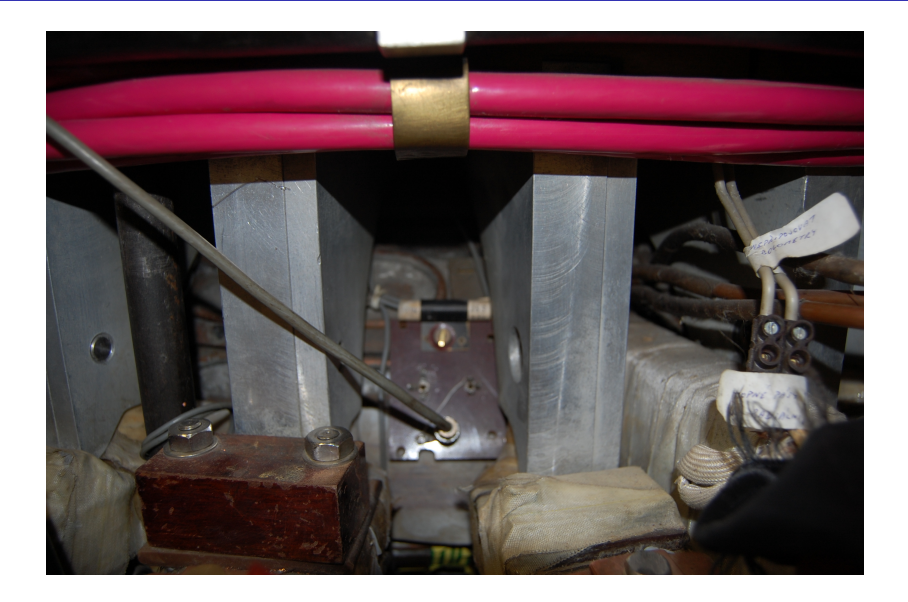

# DAS No:3 Plasma current  $I_p$

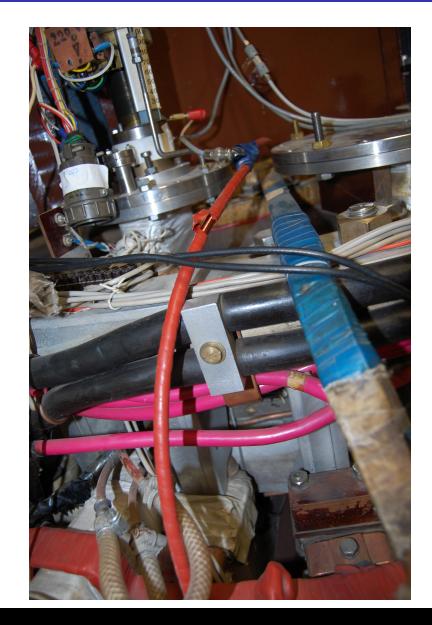

### DAS No:4 Plasma radiation in the visible part of spectrum

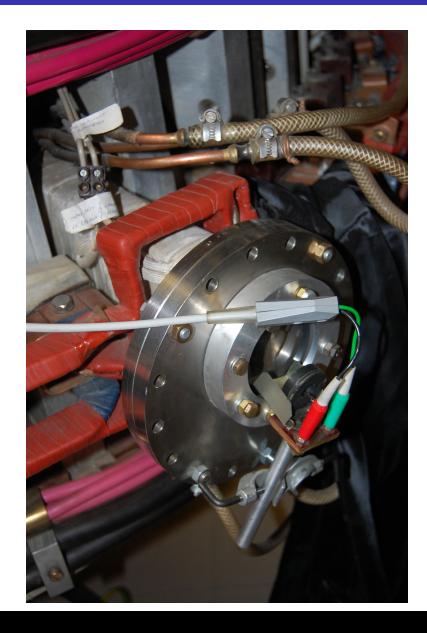

## 9<sup>th</sup> July 2009: Golem first tokamak plasma

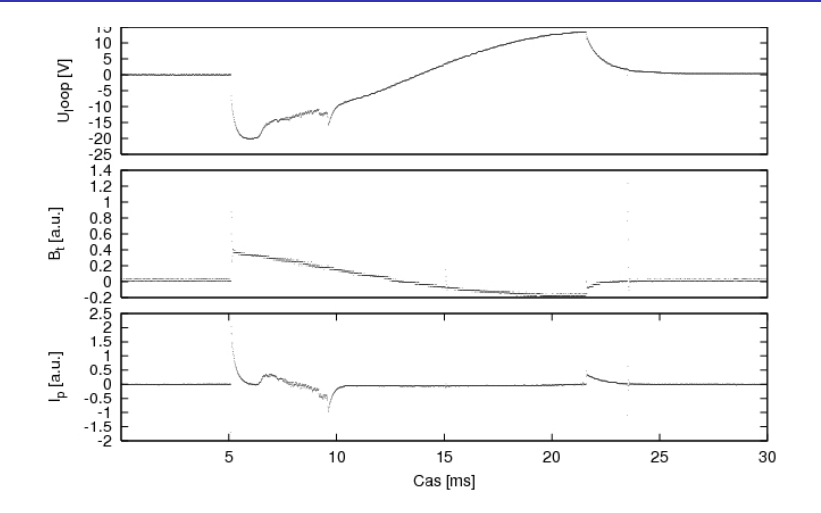

# DAS without working gas (no discharge)

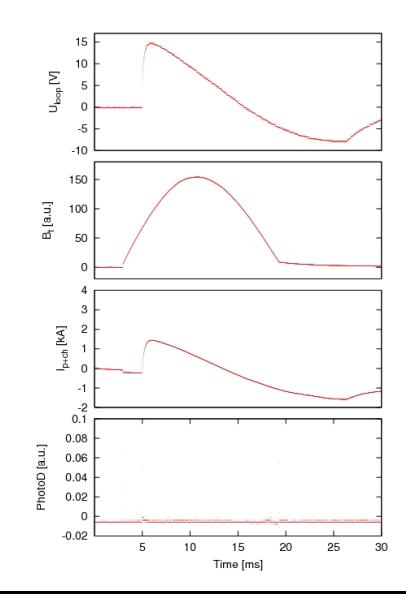

### DAS plasma discharge with working gas

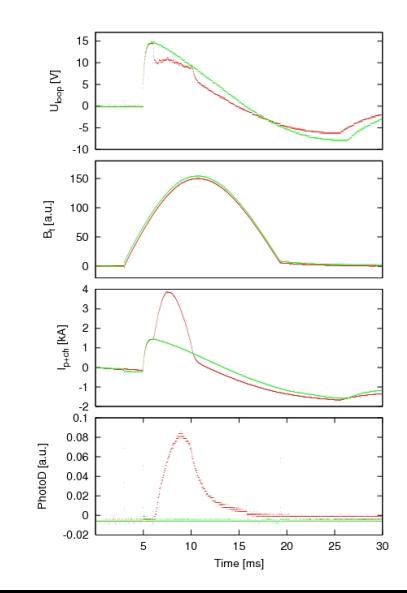

### **Outline**

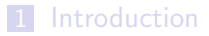

### [Milestones](#page-4-0)

### [Operation](#page-20-0)

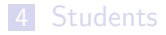

#### [Production](#page-32-0)

#### <span id="page-20-0"></span>[Future milestones](#page-36-0)

### Remote handling

### 4 parameters to change:  $U_{C_{Bt}}$ ,  $U_{C_{Ft}}$ ,  $\tau_d$ ,  $p_{H2}$

- Web interface.
- SSH/Putty golem@fjfi.cvut.cz .. makefile
- offline batch file

### Web interface - control room

Welcome to the remote control room of the GOLEM tokamak

- Select H<sub>2</sub> pressure (approx.):  $\left[\text{please select } \right] \bullet \right]$  mPa Submit Confirm
- Select voltage of the capacitor bank for the toroidal magnetic field  $B_t$ in the range of  $(400..1000)$  V: U<sub>C</sub> Bt=  $400$ Confirm
- Select voltage of the capacitor bank for the ohmic heating (OH) in the range of  $(100..700)$  V: U<sub>C Et</sub>= 700 Confirm
- Select the time delay between  $B_t$  and OH (0..10000) [us]: T<sub>d</sub>=

2000

٠

Confirm

MAKE THE SHOT

firsttrial: #without hydrogen make shot  $Ue=400$   $Ub=400$   $Td=2000$   $H2$ filling=0  $pH2=68$ 

scndtrial: #with hydrogen

make shot  $Ue=400$  Ub=400 Td=2000 H2filling=1 pH2=66

H2seq:

make shot  $Ue=400$  Ub=400 Td=2000 H2filling=0 pH2=66 make shot  $Ue=400$   $Ub=400$   $Td=2000$   $H2$ filling=1 pH2=66 make shot  $Ue=400$   $Ub=400$   $Td=2000$   $H2$ filling=1 pH2=68 make shot  $Ue=400$   $Ub=400$   $Td=2000$   $H2filling=1$   $pH2=70$ make shot  $Ue=400$   $Ub=400$   $Td=2000$   $H2$ filling=1 pH2=72 make shot  $Ue=400$   $Ub=400$   $Td=2000$   $H2filling=1$   $pH2=100$ 

firstloop:

```
for Ue in 'seq 300 100 700'; do
       make shot Ue = $5Ue Ub = 400 Td = 2000 pH2 = 68 H2filling=1:
done;
```
### Remote handling - promotions

- $\blacksquare$  14<sup>th</sup> September 2009: Inauguration. Prague, Czech republic.
- $\blacksquare$  17<sup>th</sup> September 2009: first remote handling from the Institute of plasma physics, Czech Academy of Sciences.
- 22<sup>nd</sup> September 2009: first remote handling from abroad -Innsbruck, Austria.
- 24<sup>nd</sup> September 2009: remote handling from Kudowa Zdroj,. Poland.
- 6<sup>th</sup> October 2009: remote handling from Nancy, France.
- 8<sup>th</sup> October 2009: remote handling from Budapest, Hungary.
- $\blacksquare$  14<sup>th</sup> December 2009: remote handling from Ghent, Belgium.
- $\blacksquare$  14<sup>th</sup> January 2010: first oversea remote handling from Costa Rica.

### The third czech tokamak in operation - Tokamak.cz

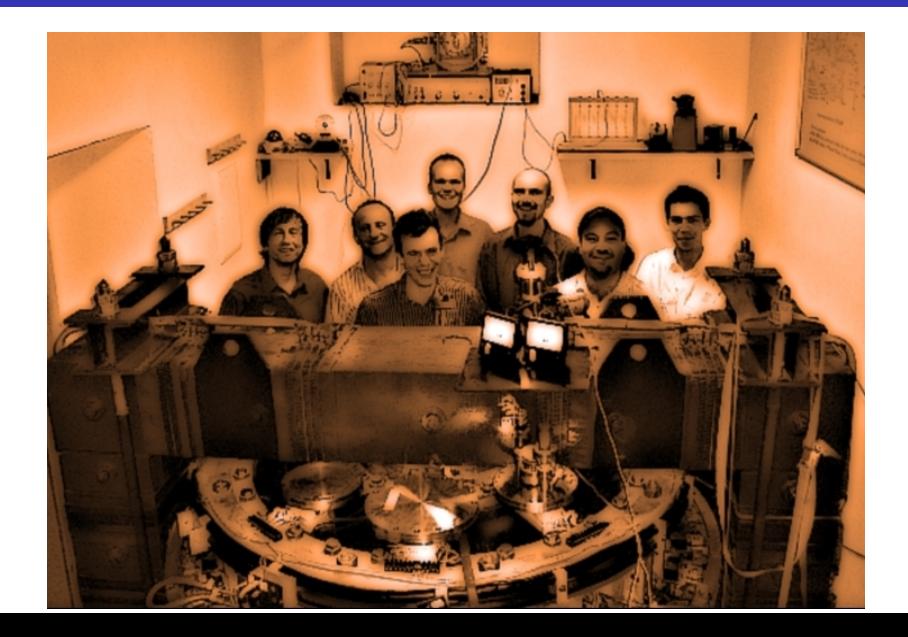

### September 2009: SUMTRAIC.

 $\blacksquare$  14<sup>th</sup> January 2010: First "heavy" measurement from abroad -70 shots. Daniel Refy & spol. from Budapest.

- **Parallel or antiparallel B<sub>t</sub> & I<sub>p</sub> orientation (Jan Stöckel** contrib. thursday evenening).
- Dynamic stabilization (Jindřich Kocman contrib. wednesday morning).

### **Outline**

#### [Introduction](#page-1-0)

### [Milestones](#page-4-0)

### [Operation](#page-20-0)

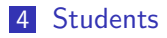

#### [Production](#page-32-0)

#### <span id="page-28-0"></span>[Future milestones](#page-36-0)

### Jindřich Kocman - plasma position control

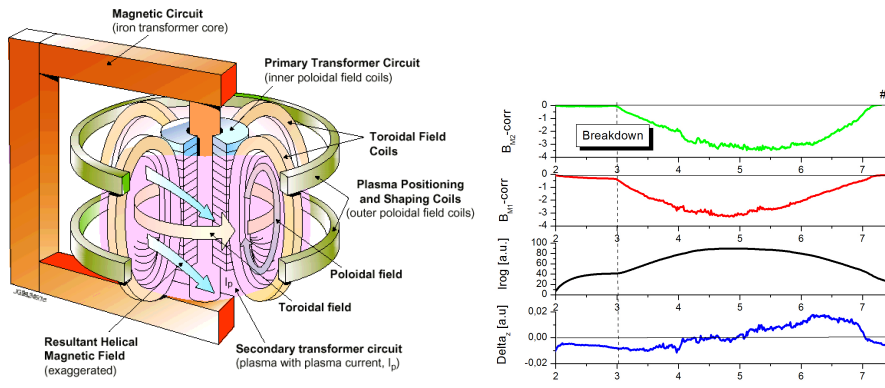

Time [ms]

### FEL Petr Liška & Ondřej Pluhař - 3D vmrl model

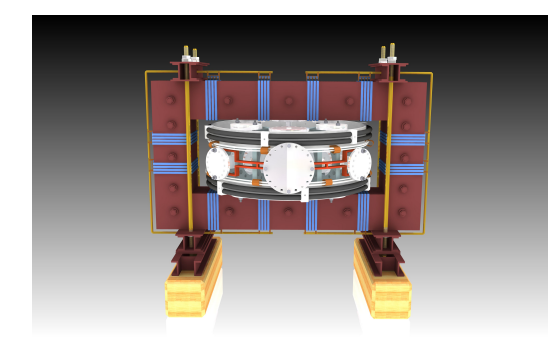

- Tokamak & infrastructure room.
- **Function specific** behavior.
- $\blacksquare$  Link to the virtual control room  $\rightarrow$ virtual shots.

### Special offer for the FTTF students

**Online/offline Golem experiments.** 

### **Outline**

#### [Introduction](#page-1-0)

### [Milestones](#page-4-0)

### [Operation](#page-20-0)

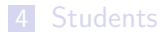

### [Production](#page-32-0)

#### <span id="page-32-0"></span>[Future milestones](#page-36-0)

# FRVŠ grant 1.870 MK

- Vacuum components.
- **Microwave components.**
- $\blacksquare$  DAS system 48 x 1MHz channels.
- $\blacksquare$  Z pinch (prof. Kubeš).
- RTG diagnostics.
- **Feedback stabilization**
- **Magnetic diagnostics.**
- **Langmuir probes.**
- 2x field of bolometers

### WWWs - Tomáš Markovič

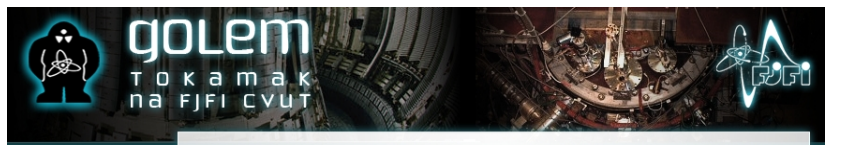

#### OPERATION

- · CONTROL ROOM
- · EXP. ARRANGEMENT
- · LAST SHOT
- · ARCHIVE
- $TM1 \rightarrow$ CASTOR<sup>S</sup>
- o HOME
- o NEWS
- e HISTORY
- o SCHEME

" somewhere, in the ancient cellars of Prague, there is hidden indeed ... infernal " power. Yet it is the very power of celestial stars themselves. Calmly dormant, awaiting mankind to discover the magic key, to use this power for their benefit...

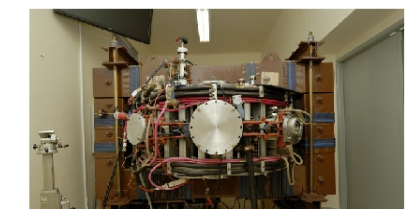

### Other matters

- Golem.
- Golem geocaching.
- Golem collections.
- **Postcards from remote measurements**

### **Outline**

#### [Introduction](#page-1-0)

### [Milestones](#page-4-0)

### [Operation](#page-20-0)

### [Students](#page-28-0)

#### [Production](#page-32-0)

#### <span id="page-36-0"></span>[Future milestones](#page-36-0)

### Future

- **Hunt for a better vacuum**  $\approx 10^{-4}$  **Pa.**
- Hunt for a 40 ms pulse.

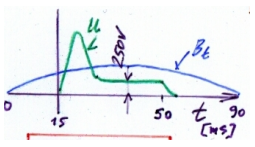

- Breakdown pulse.  $\mathcal{L}_{\mathcal{A}}$
- **Dynamic stabilization.**
- $\blacksquare$  Feedback stabilization.
- **Preionization.**
- **DAS** routines.
- FUSENET 60 kEUR?? (3 years).
- Completing practica.
- Science

### **Conclusions**

Golem now in operation!

### References I

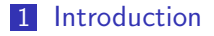

#### [Milestones](#page-4-0)

### [Operation](#page-20-0)

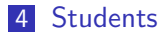

### [Production](#page-32-0)

#### [Future milestones](#page-36-0)